## **Cartafoles para a xestión de proxectos das distintas Unidades do curso**

A continuación vaise: •

- ♦ Crear un cartafol para os proxectos de Eclipse. Ese cartafol estará organizado en función do tipo de proxectos.
- O que vén a continuación é unha proposta, que cada quen o adapte ás súas necesidades e circunstancias.

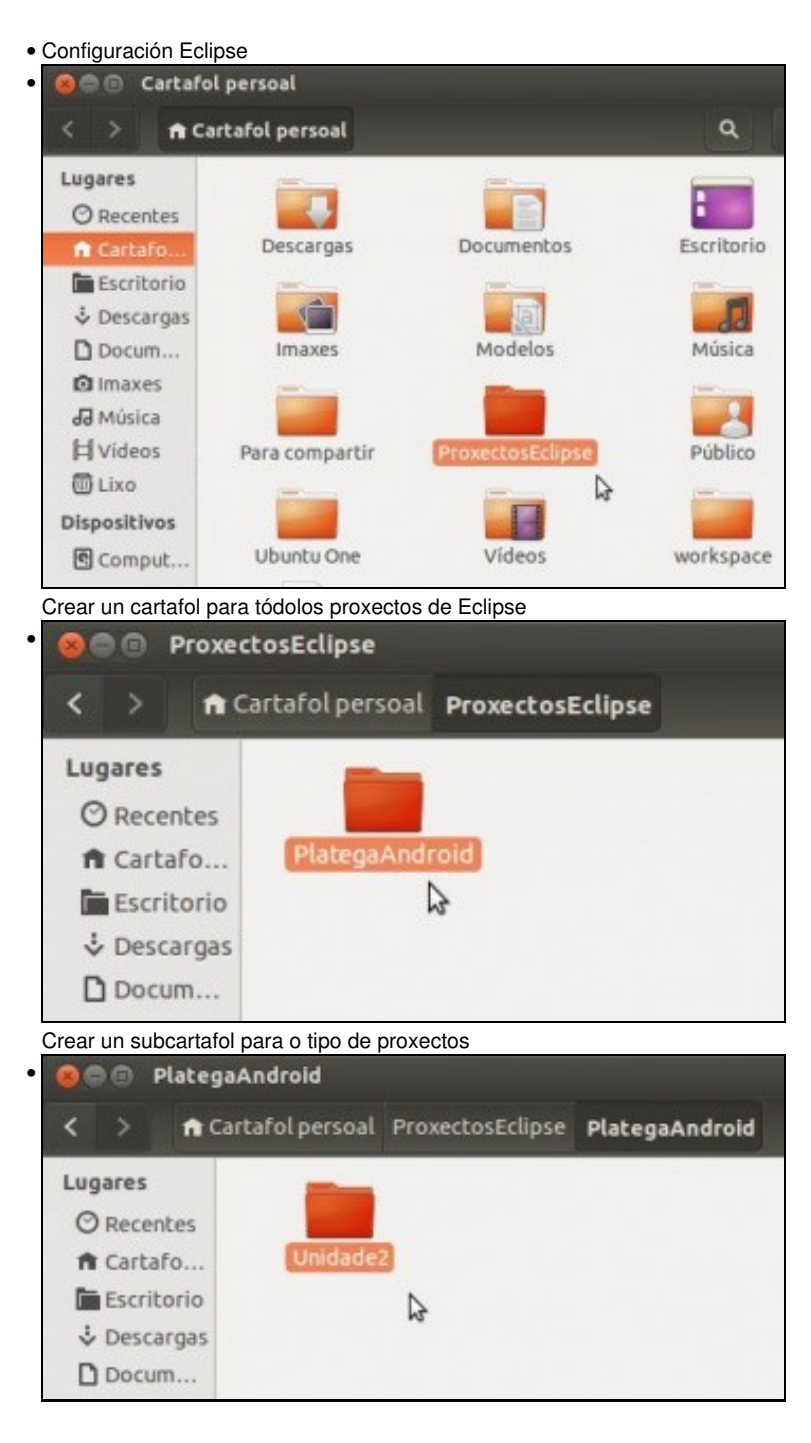

Crear outro cartafol para a Unidade 2

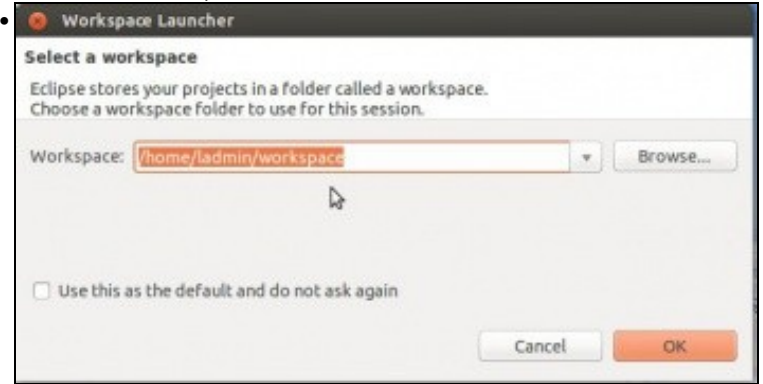

Abrir Eclipse e o workspace desexado. Nesta imaxe o Workspace vai estar nun cartafol distinto aos proxectos. Se alguén o desxa pode facer coincidir o Workspace co Unidade2 anterior.

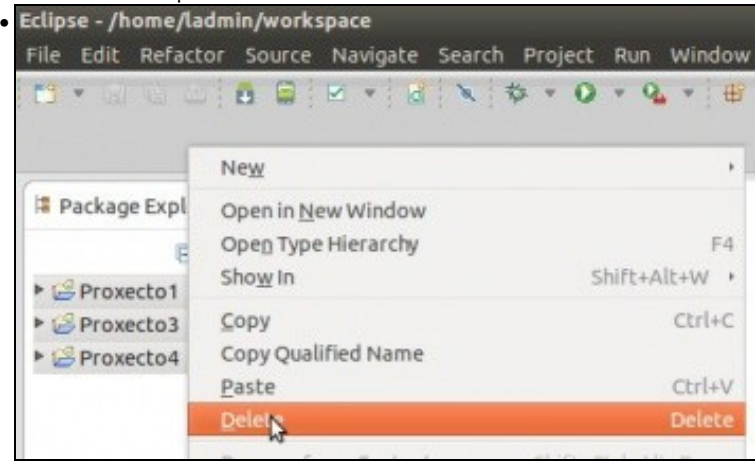

Neste caso imos eliminar proxectos de probas anteriores.

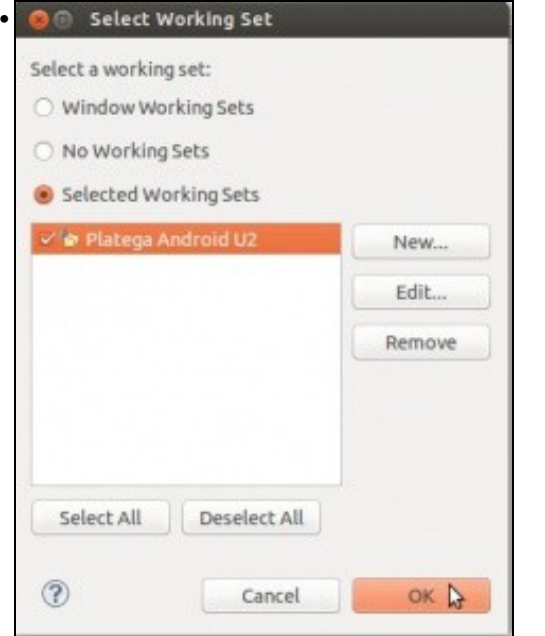

Creamos un Working Set para os proxectos de Android da Unidade 2.

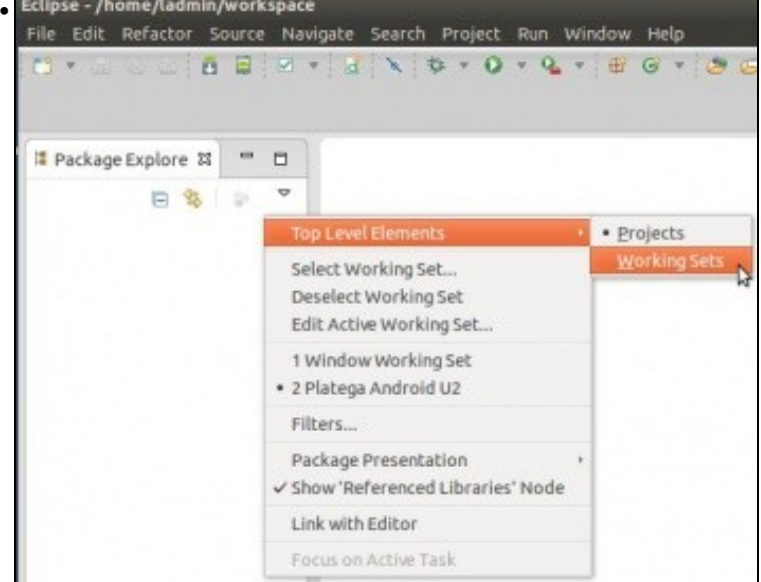

Organizamos a Vista en modo agrupamento.

•

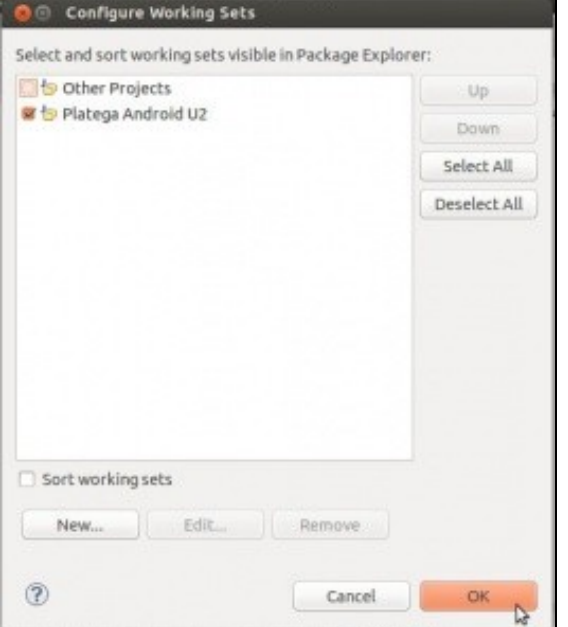

Amosamos o agrupamento desexado. E aí imos crear tódolos proxectos da unidade 2.

-- [Ángel D. Fernández González](https://manuais.iessanclemente.net/index.php/Usuario:Angelfg) e [Carlos Carrión Álvarez](https://manuais.iessanclemente.net/index.php/Usuario:Carrion) -- (2015).